## **Apple Application Development Tutorial**>>>CLICK HERE<<<

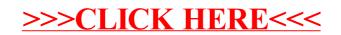